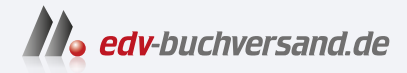

## Shopify für Dummies

**» Hier geht's direkt [zum Buch](https://www.edv-buchversand.de/product/wl-72104/Shopify%20f%C3%BCr%20Dummies)**

# DAS INHALTS-VERZEICHNIS

Dieses Inhaltsverzeichnis wird Ihnen von www.edv-buchversand.de zur Verfügung gestellt.

## **Auf einen Blick**

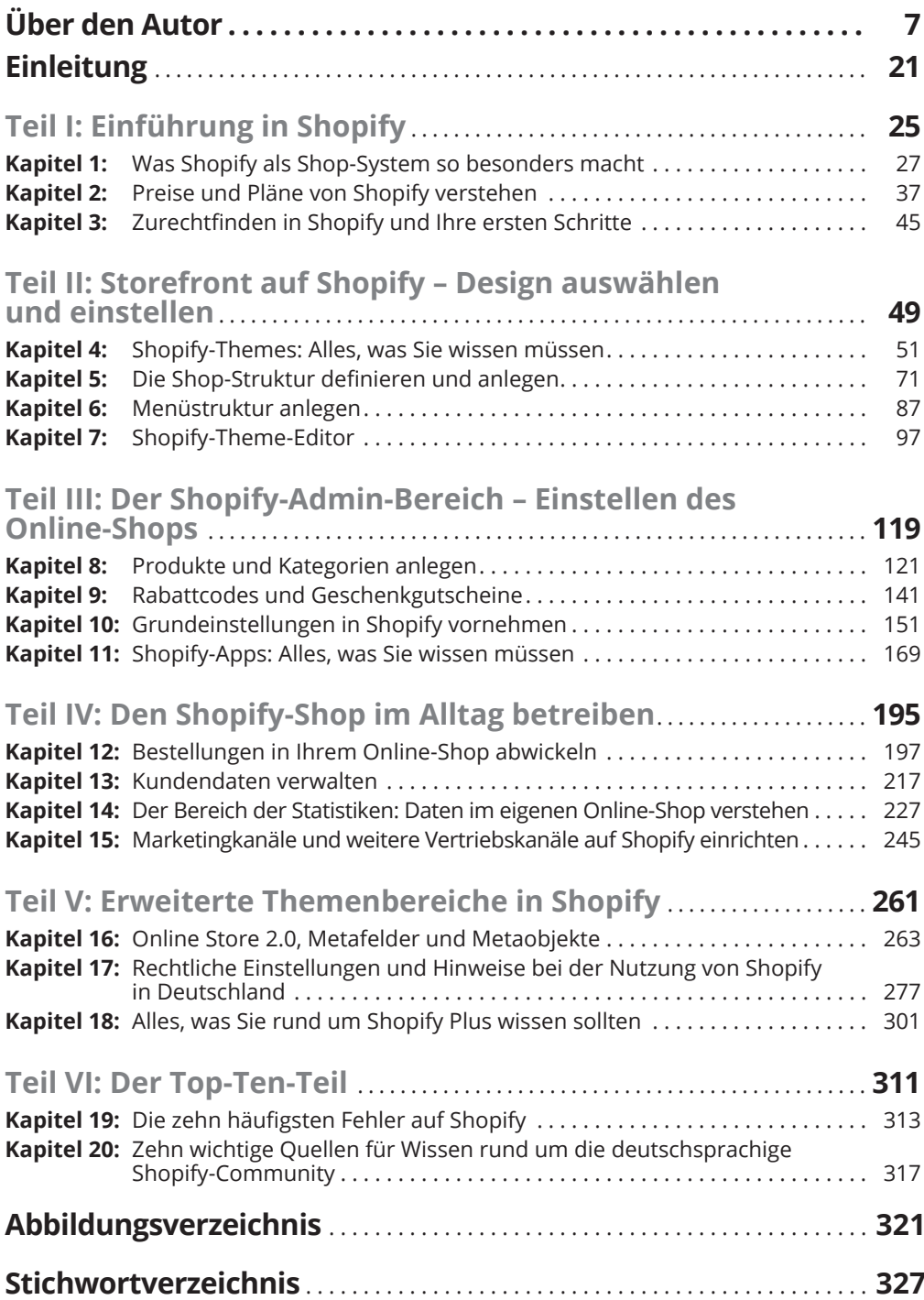

### **Inhaltsverzeichnis**

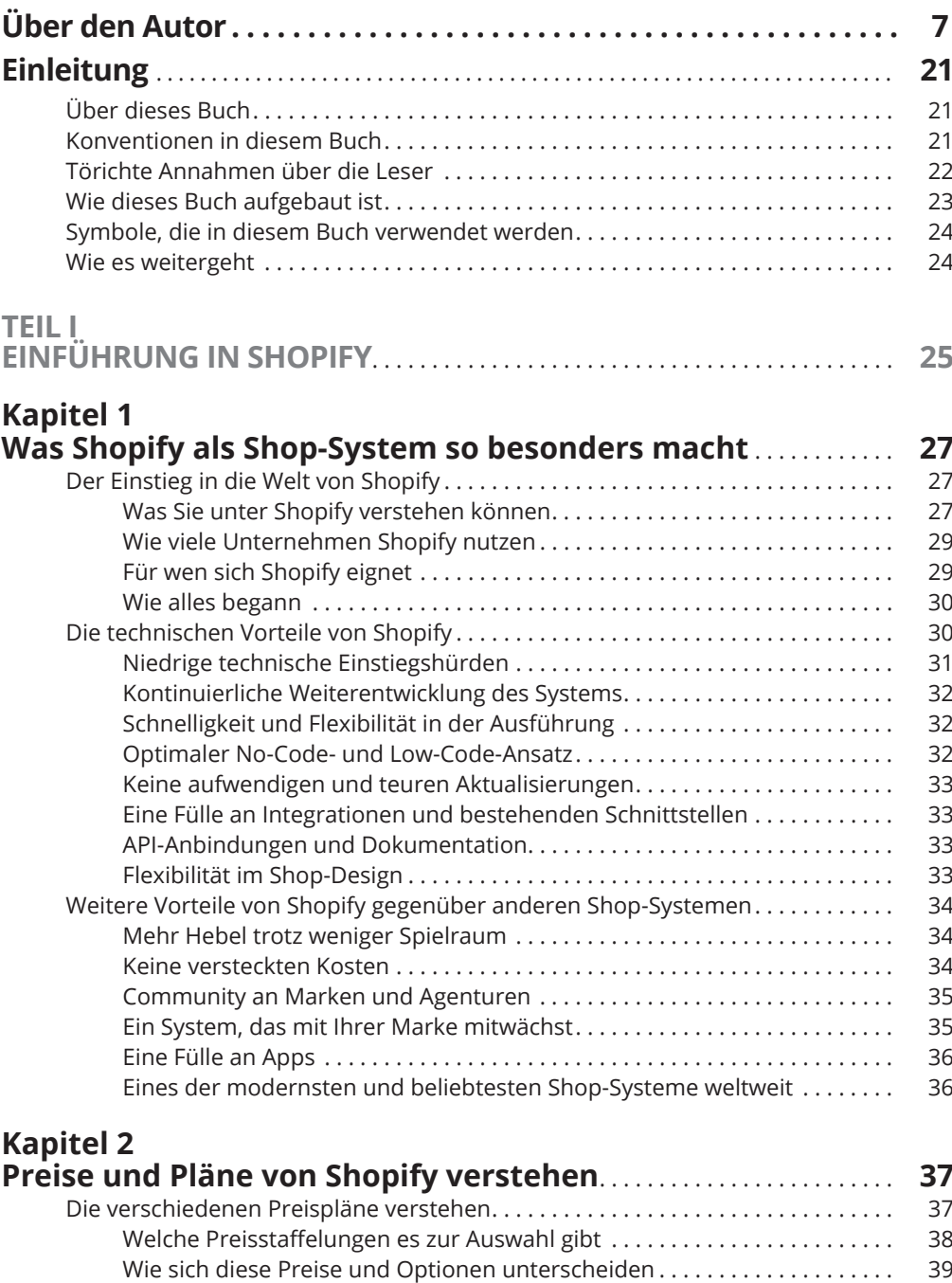

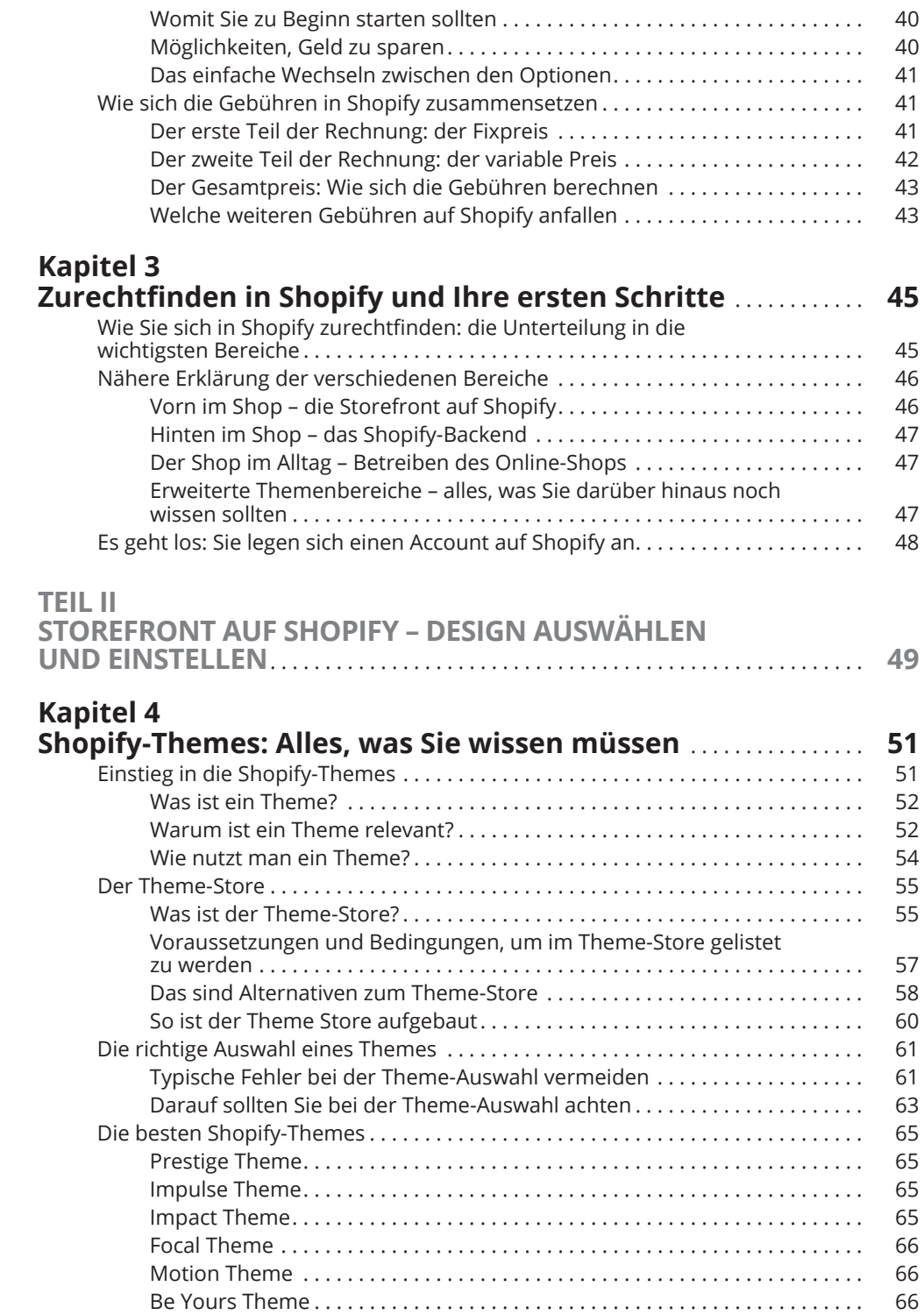

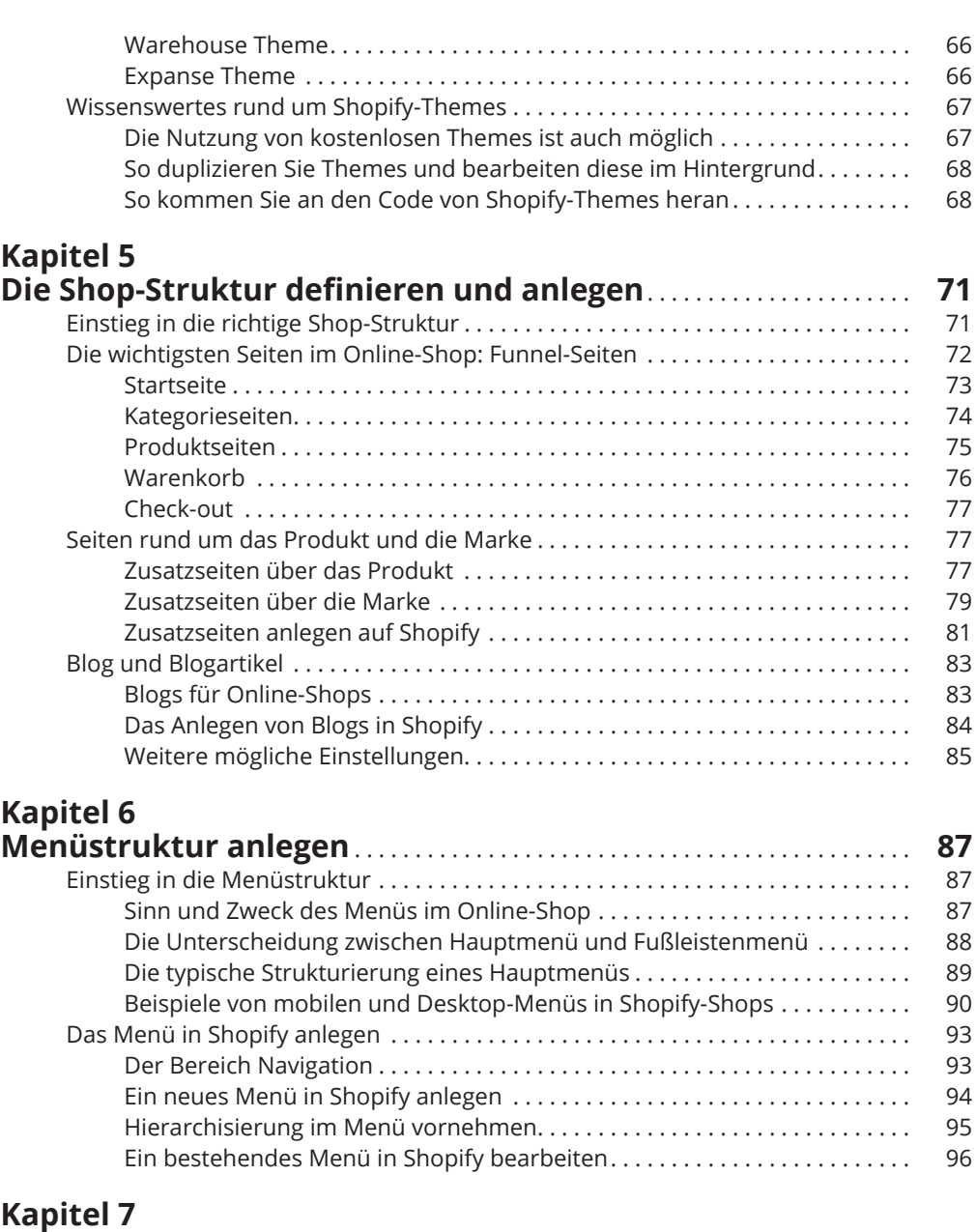

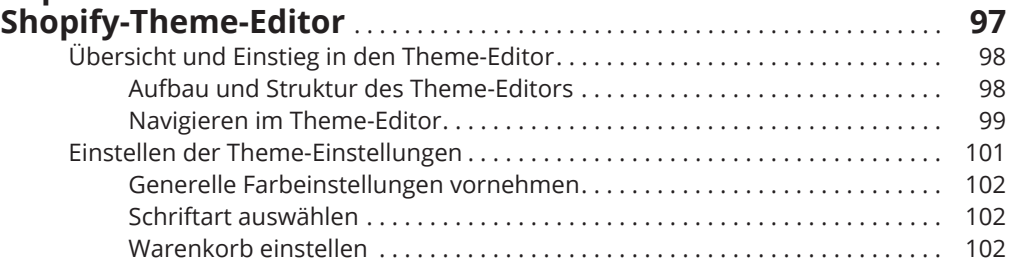

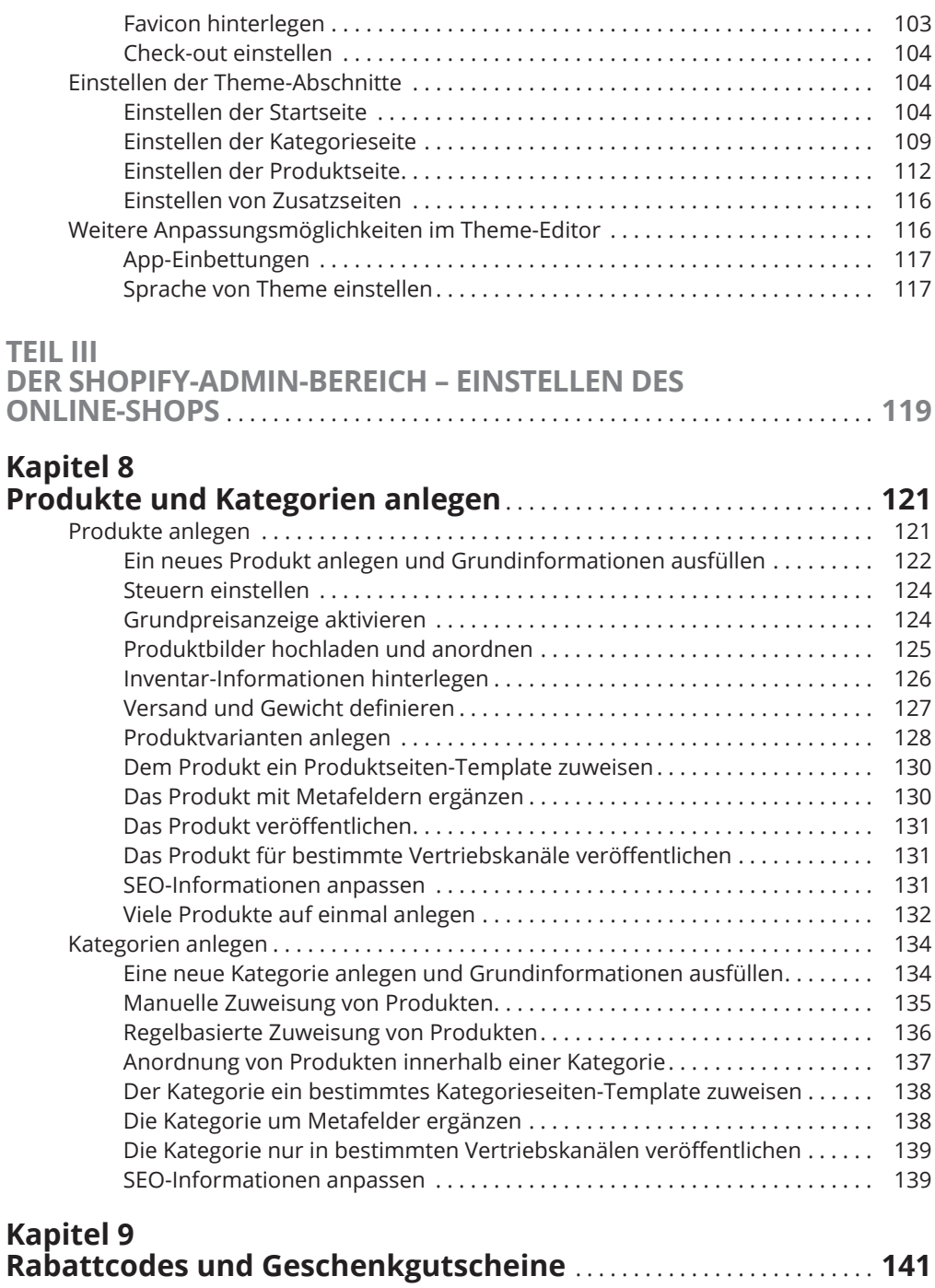

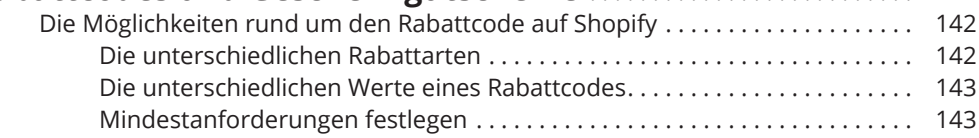

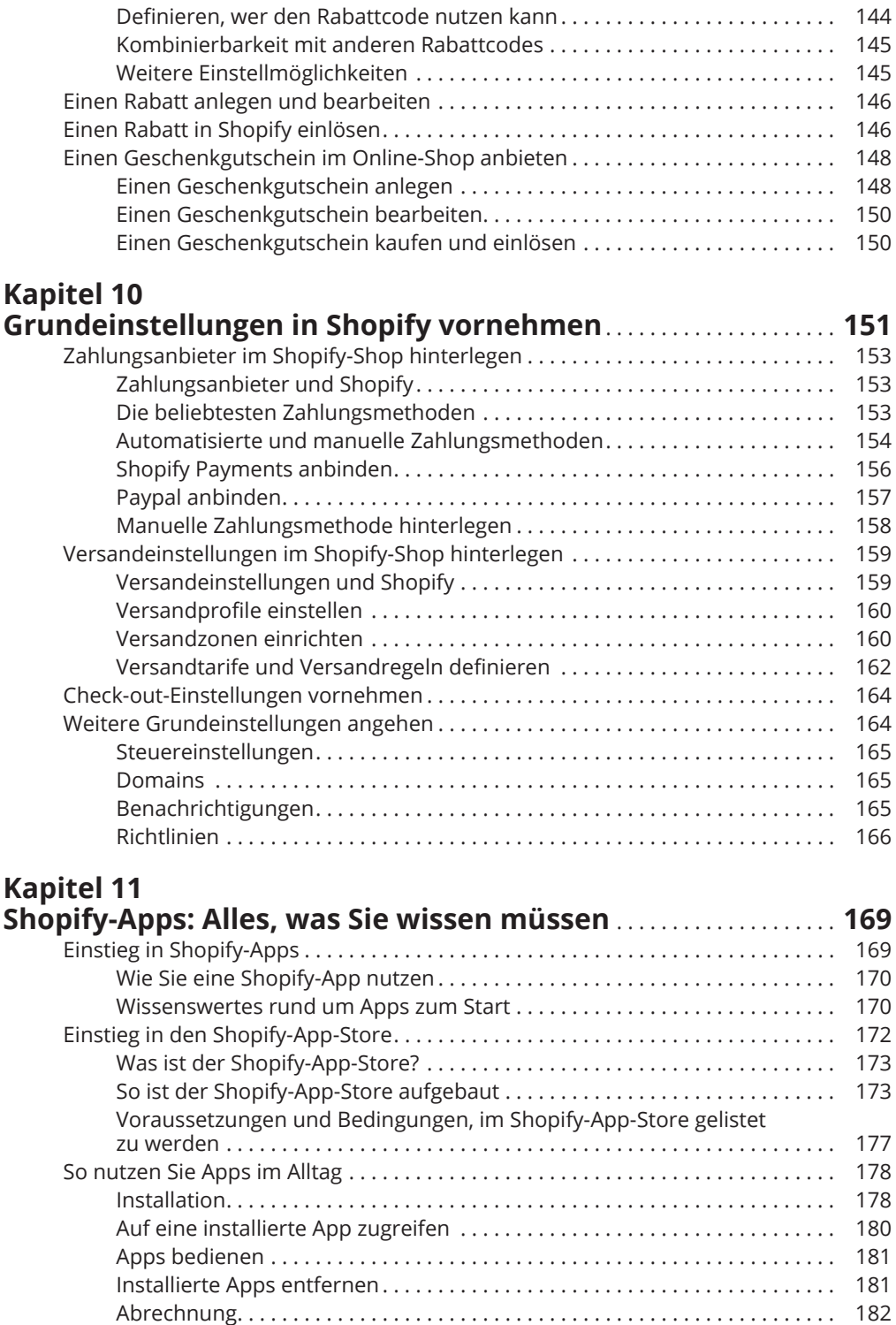

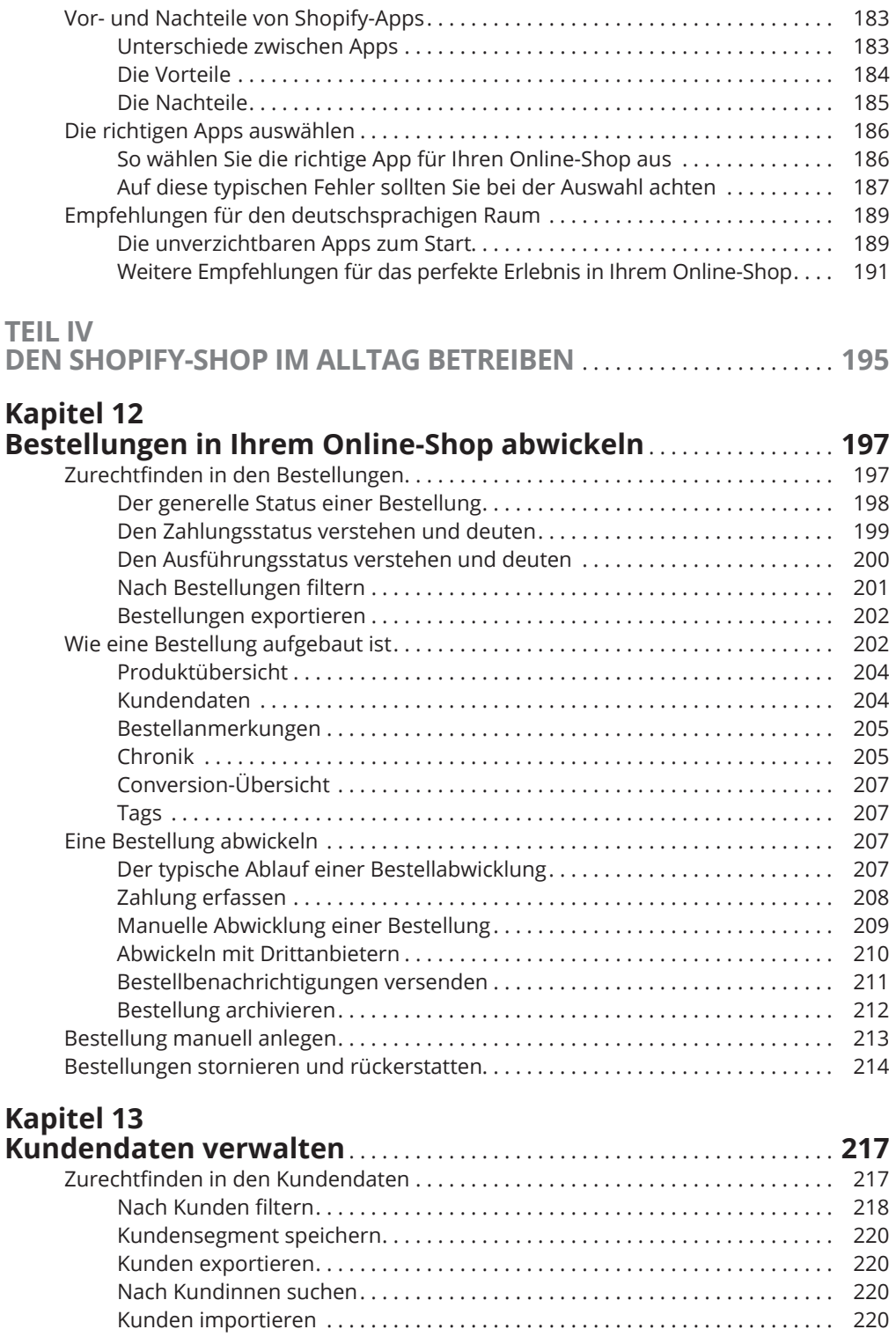

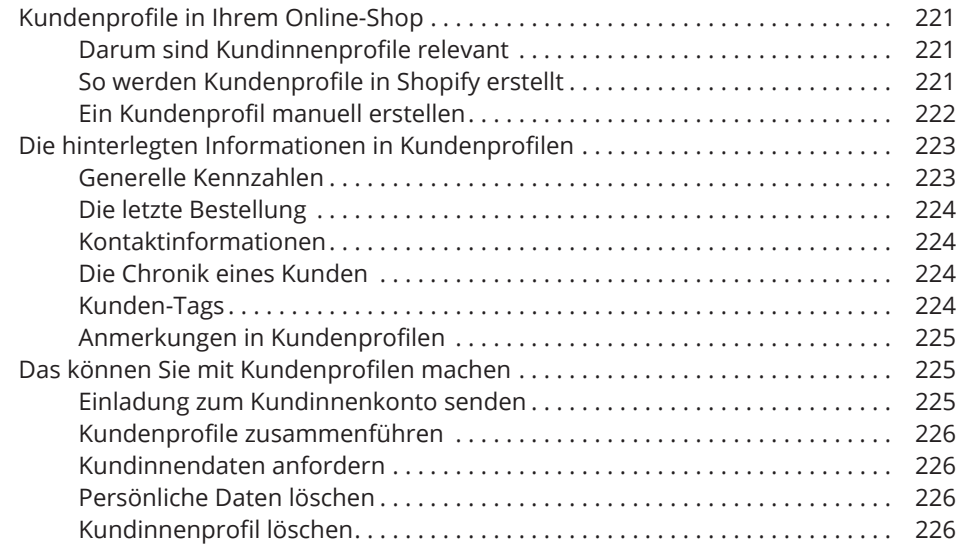

#### **Kapitel 14 Der Bereich der Statistiken: Daten im eigenen**

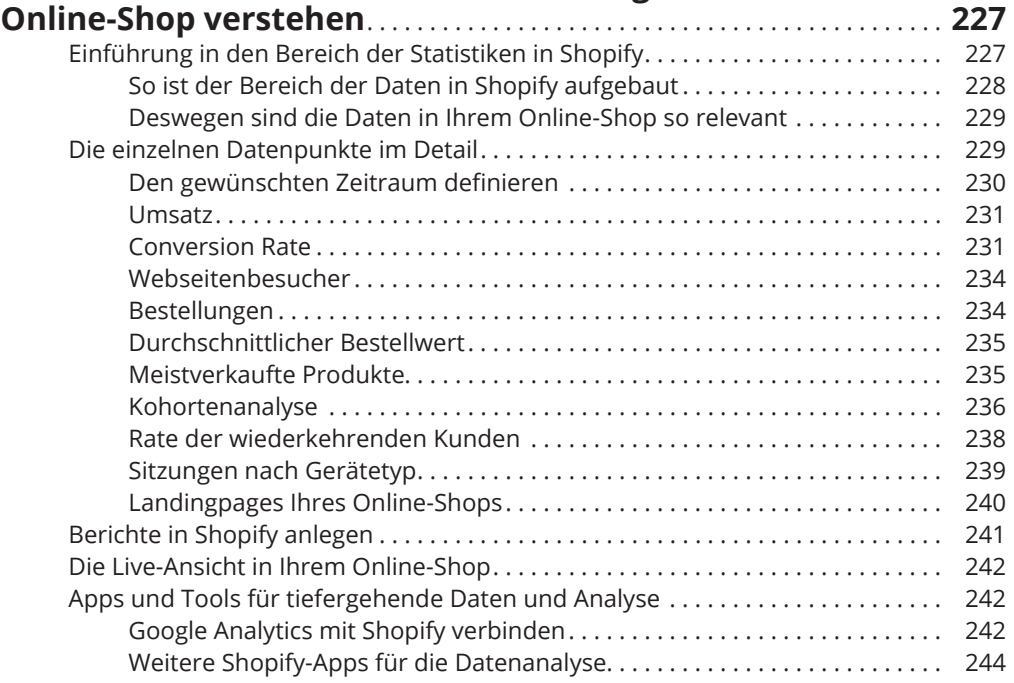

#### **Kapitel 15 Marketingkanäle und weitere Vertriebskanäle auf Shopify einrichten** ............................................. . **245** Sich im Marketingbereich Ihres Online-Shops zurechtfinden....................... 246 Das können Sie im Marketingbereich alles machen................... . 246 So ist der Marketingbereich aufgebaut ............................. . 246

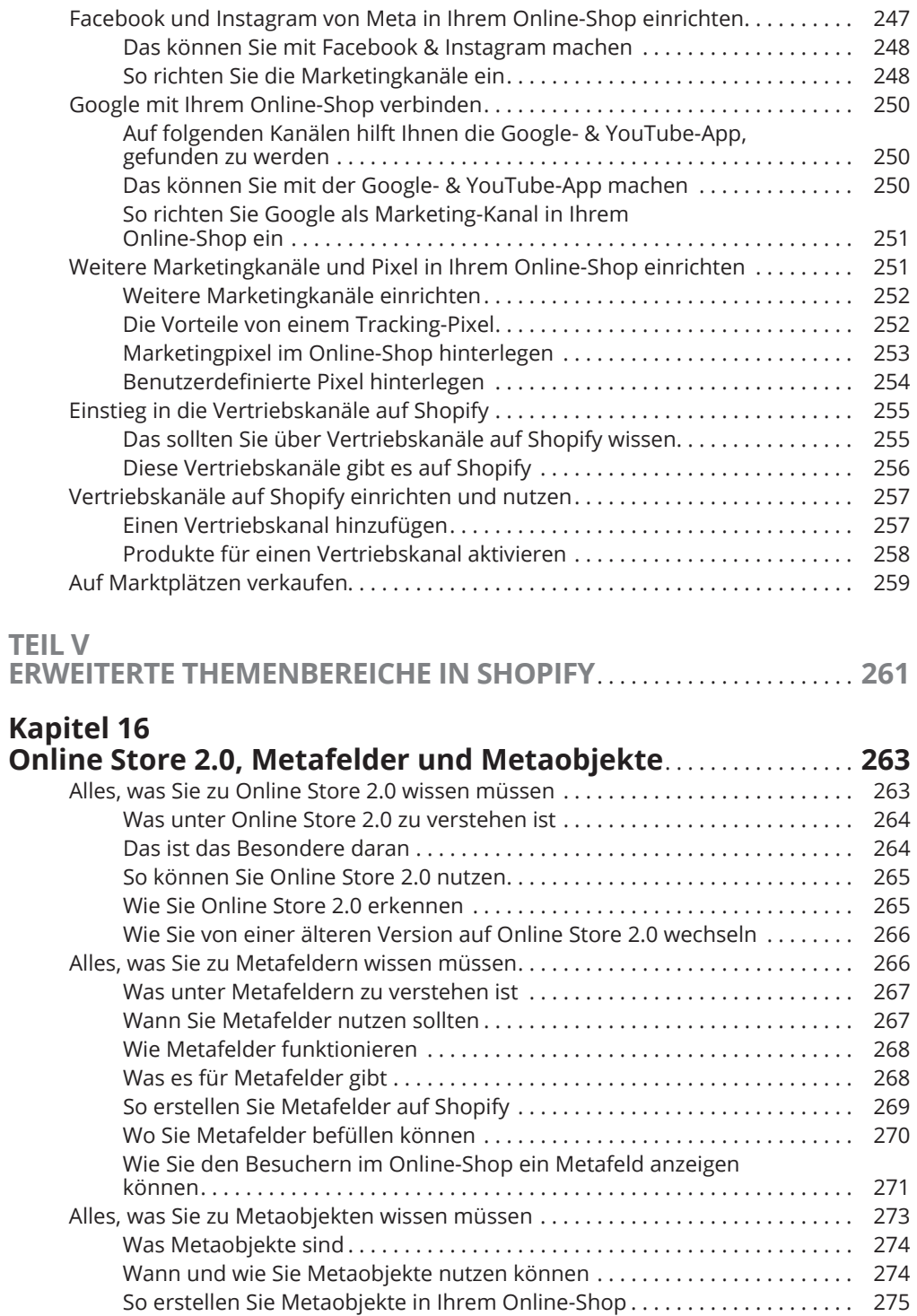

#### **Kapitel 17**

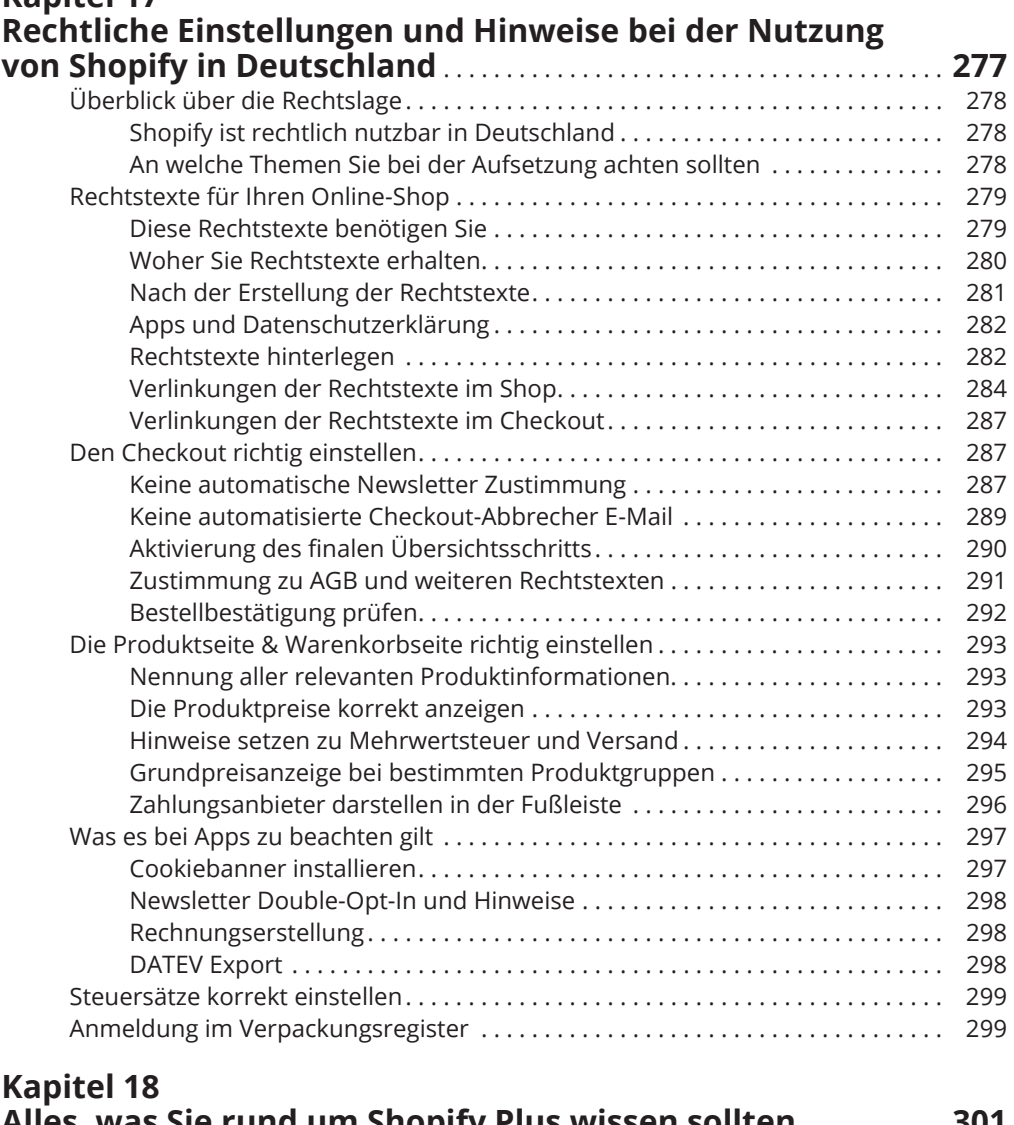

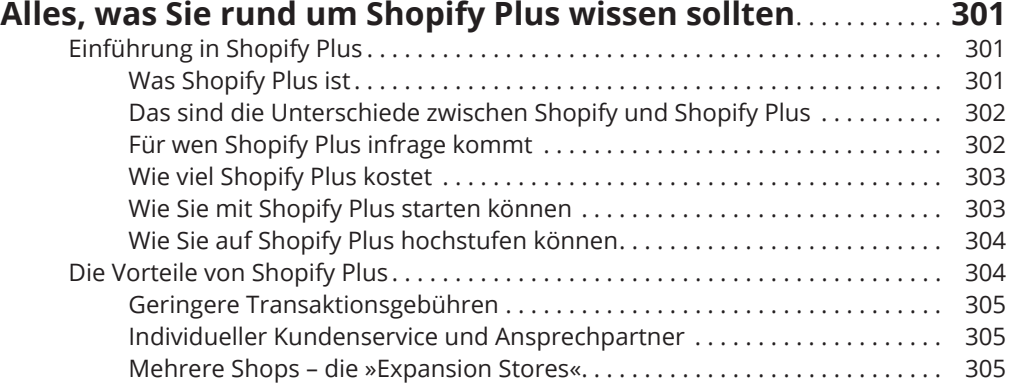

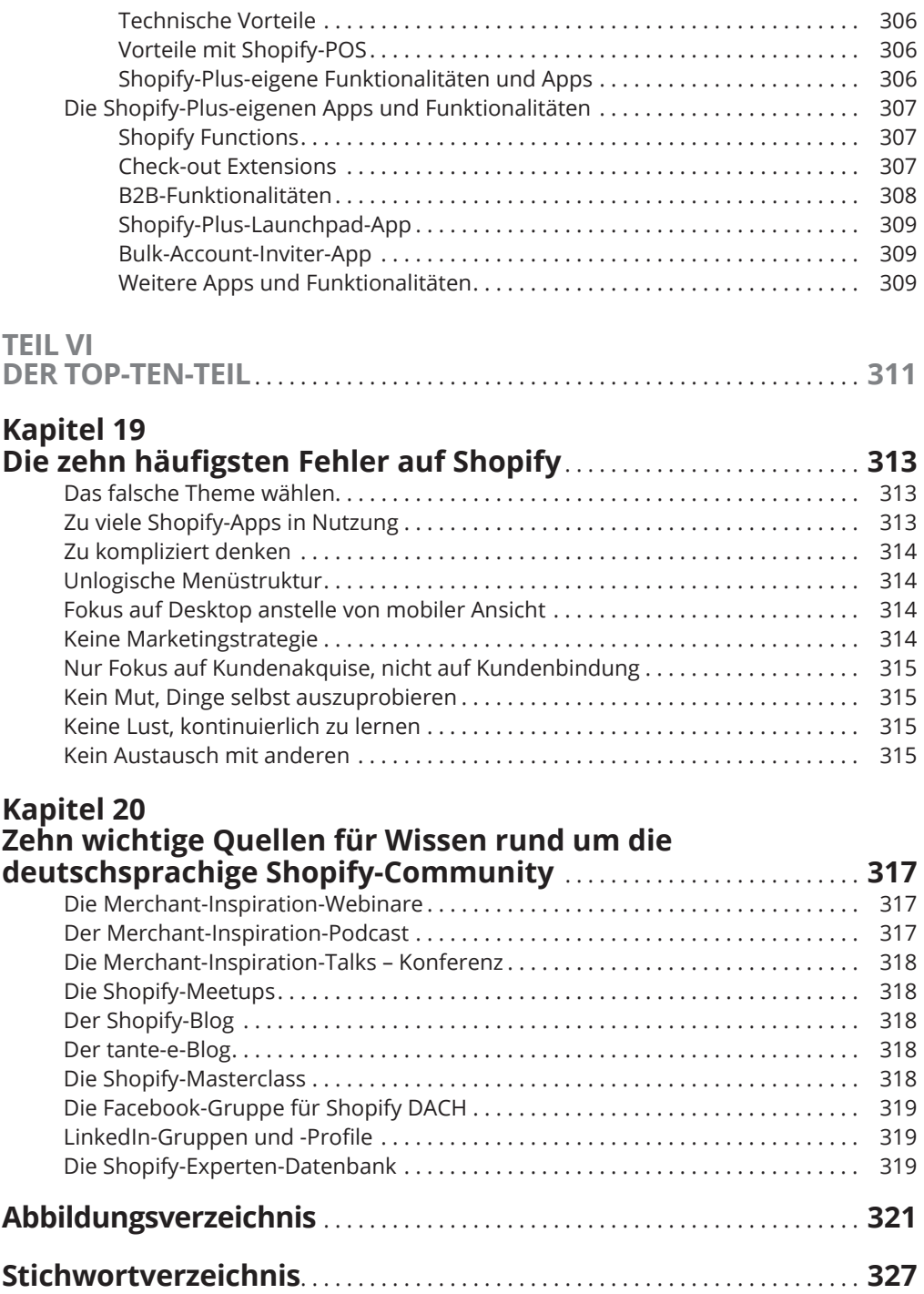